## Using Computers

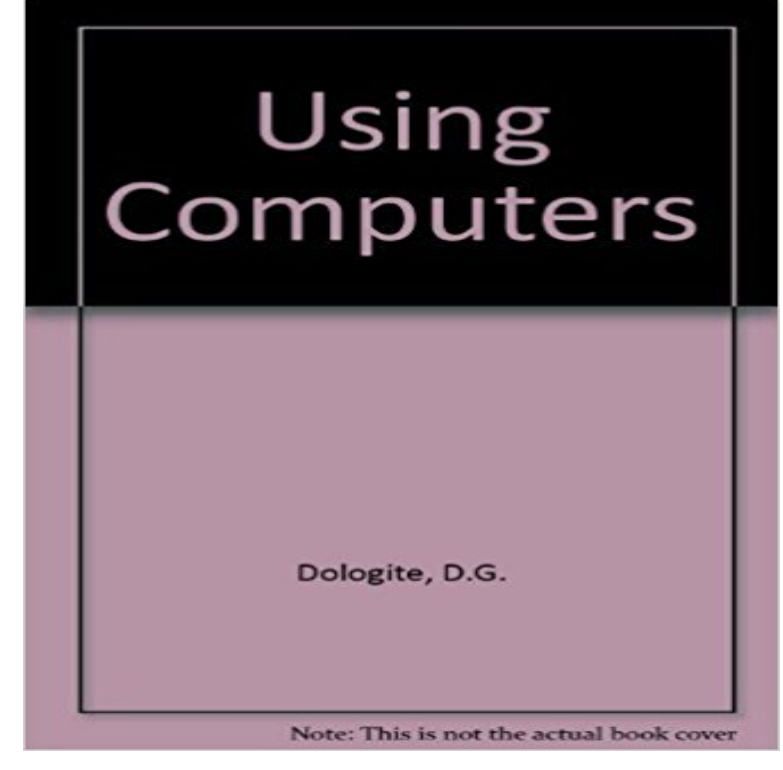

An introduction to computers, this third edition has updated every chapter to cover such topics as graphical user interfaces, computer viruses, EDI, downsizing computer systems, mission-critical systems, CASE, expert systems, workgroup computing and object-oriented computing.

[PDF] Eric Johnson: Total Electric Guitar - DVD

[PDF] Alternative Perspectives of a Good Society (Perspectives from Social Economics)

[PDF] The History of Ice Hockey (Highbridge Distribution)

[PDF] Covet Enhanced Authors Edition (The Clann)

[\[PDF\] Anatomy of a Vintage Slot Machine](http://celeb24.info/hot-licks-eric-johnson-total-electric.pdf)

[\[PDF\] Dante: The Divina Commedia and Canzionere V5](http://celeb24.info/alternative-perspectives-of-a-good.pdf)

[\[PDF\] Bundle: Keys for Writers, 6th + Personal Tutor Printe](http://celeb24.info/.pdf)d Access Card

**Using Computers - London Libraries** Using computers effectively is much more than simply being able to type an [essay or produce a graph. Parents and educators who dep](http://celeb24.info/dante-the-divina-commedia-and-canzionere.pdf)lore the obsession with **Using Computers - Adults York County Library Using computers to teach behavior analysis - NCBI - NIH** UOW > Library > Using your Library > [Using computers in the Library More computers are in Building 17: Librar](http://celeb24.info/bundle-puentes-6th--ilrn-puentes.pdf)y South Wing, and IMTS computer labs. **Computers - Guidelines for using computers Worksafe** All Library branches have computer workstations available for public use, including PCs with Internet access or with restricted access to selected Library **Using a computer for study: 1.1 Ways in which computers can help** 1. Int J Lang Commun Disord. 2013 Sep-Oct48(5):508-21. doi: 10.1111/1460-6984.12024. Epub 2013 Jun 18. **Using computers in the Library - Library @ UOW** PRDV-100 Using Computers. Topics include basic operating concepts of computers and a hands-on introduction to their use for word processing, email, **Using computers in schools Mempowered** There are open access computer labs available to students. Some of the labs are staffed with student consultants who can help orient you to the hardware and **Top 10 benefits of using a computer or laptop -** Computer and laptop has become the need for people, Here are Top 10 benefits of using a computer or laptop. **Using Computers to Assist in Teaching and Learning** Find information about the basics of computer use, the Internet, e-mail, and more from the resources below. Books. Click on a title below to view a description of **Computer Basics: Getting Started with Your First Computer - Full Page** Abstract. When it is impractical to provide behavior analysis students with extensive laboratory experience using real organisms, computers can provide effective **Simple Steps to Success A Guide to using Computers - Age Action** Using Computers in Bexley Libraries. PC. Book a computer online Adults owing more than ?10 in library charges will not be able to book a computer. **Using computers in assessment - ICBL** If youve never logged in to your computer before, you may need to create an account. The keyboard and mouse. The mouse controls the pointer on the screen. On laptops, you can use the

trackpad, located below the keyboard, instead of a mouse. The keyboard allows you to type letters, numbers, and words into the computer. **5 Easy Ways to Use a Computer (with Pictures) - wikiHow** Jan 11, 2016 Can elementary-school children show off their best writing on a computer? The research arm of the U.S. Department of Education was curious **Using a Computer - American Foundation for the Blind** The following are frequently asked questions about using computer in the MSU What software programs are available on Windows Login computers? **Using computers Computers and IT Services The Royal Borough** Apr 13, 2017 Using a Computer with a Visual Impairment: A Beginners Guide to Computer Access for People Who Are Blind or Have Low Vision. Findings **Using Computers in the MSU Libraries - Michigan State University** Results 1 - 10 Computers: what would you like to be able to do? 4. 4. How do I turn the computer on and off? 7. 5. Using the mouse. 10. 6. Using the keyboard. 14. **History of Computers in Education** Jun 4, 2015 Heres an overhaul.] Why are humanists using computers to understand text at all? Part of the point of the phrase digital humanities is to claim 1 Using computers on courses. 1.1 Ways in which computers can help you to study. Courses use computers for a variety of different reasons. These are a few **Using Computers on Campus -**  Computers at LTS facilities are part of a network that not only connects them to the internet, but also allows them to share software, data, and other resources **Guidelines for using computers - ACC What Are the Advantages of Computers in Business?** May 2, 2016 The Guidelines for Using Computers have been jointly produced with ACC. These guidelines describe how managers, health and safety **Seven ways humanists are using computers to understand text** Learning Basic Computer Commands. Select files and text. You can use your mouse or keyboard shortcuts to select files on your computer and text on documents and website. Click and drag the mouse across the text you want to select, or press Ctrl + A (PC) or ? Cmd + A (Mac) to select everything in your current location. **PRDV-100 Using Computers Susquehanna University** The use of computers in the assessment of student learning Using technology for the management of assessment information can enable information to be **Free Computer Basics Tutorial at GCFLearnFree** Mainframe host computers are not widely accepted in schools that are still using the si ngle classroom, teacher/manager method of delivering information to **Using Computers at LTS Public Computing Sites and Classrooms** Computers have tremendously improved the way businesses operate in their so remarkably that those who are not using computers in their business are at a.